# Politechnika Krakowska im. Tadeusza Kościuszki

# KARTA PRZEDMIOTU

obowiązuje studentów rozpoczynających studia w roku akademickim 2014/2015

Wydział Fizyki, Matematyki i Informatyki

Kierunek studiów: Informatyka Profil: Ogólnoakademicki Profil: Ogólnoakademicki

Forma sudiów: niestacjonarne **Kod kierunku: I** 

Stopień studiów: II

Specjalności: Grafika komputerowa i multimedia dla licencjatów

## 1 Informacje o przedmiocie

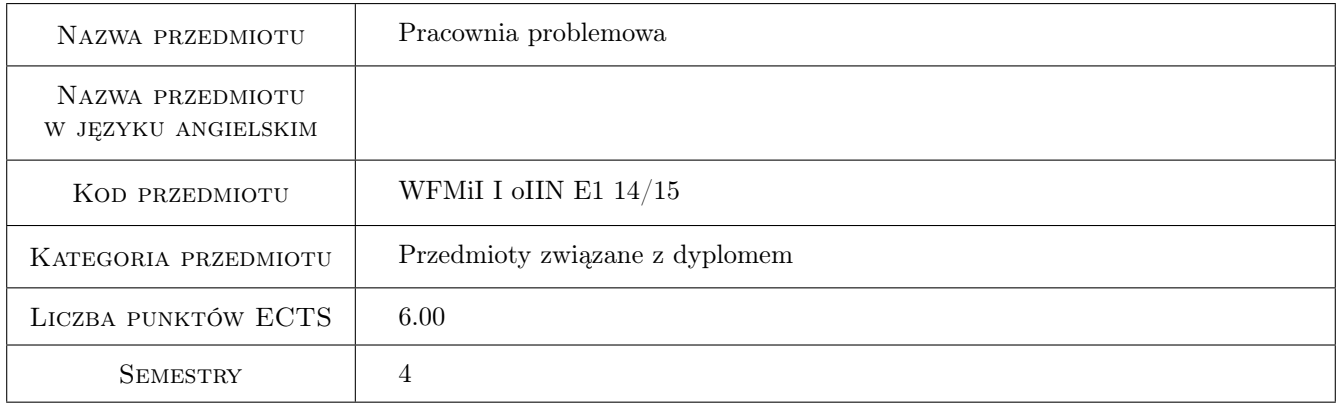

# 2 Rodzaj zajęć, liczba godzin w planie studiów

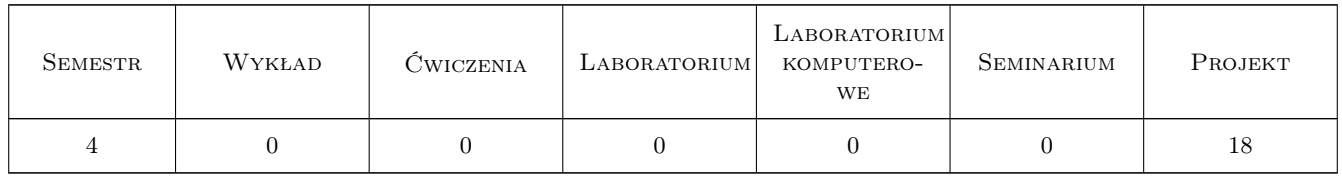

## 3 Cele przedmiotu

- Cel 1 Przeprowadzenie studiów dotyczących wybranego przedsięwzięcia informatycznego w zakresie grafiki komputerowej i multimediów.
- Cel 2 Przepracowanie wszystkich zagadnień związanych z realizacją dzieła multimedialnego i nabycie w tym zakresie doświadczenia dającego wyobrażenie o ilości niezbędnego czasu i koniecznych środków.

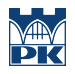

Cel 3 Wyrobienie umiejętności pracy w zespole.

# 4 Wymagania wstępne w zakresie wiedzy, umiejętności i innych **KOMPETENCJI**

- 1 Wiadomości w zakresie grafiki komputerowej, reprezentacji obiektów graficznych i umiejętności ich modelowania, technik tworzenia scen dla renderingu komputerowego, symulacji zjawisk przestrzennych, fotografowania i filmowania cyfrowego, animacji komputerowej, montażu nieliniowego i technik postprodukcji.
- 2 Znajomość systemów komputerowych z dziedziny Digital Content Creation, interfejsów programistycznych dla tworzenia aplikacji działających w tych środowiskach.
- 3 Umiejętności prowadzenia studiów tematycznych, poszukiwania wiedzy w źródłach drukowanych i internetowych w języku angielskim.

### 5 Efekty kształcenia

- EK1 Wiedza Wiedza w zakresie konkretnego rozwiązywanego w ramach pracowni problemu.
- EK2 Umiejętności Umiejętność organizacji procesu wytwórczego dzieła multimedialnego.
- EK3 Umiejętności Poszerzone i ugruntowane umiejętności obsługi systemów komputerowych DCC.
- EK4 Umiejętności Poszerzone i ugruntowane umiejętności stosowania szczególnych narzędzi informatycznych dla rozwiązania zadanego problemu.
- EK5 Kompetencje społeczne Umiejętność organizacji pracy w zespole przy tworzeniu dzieła multimedialnego.

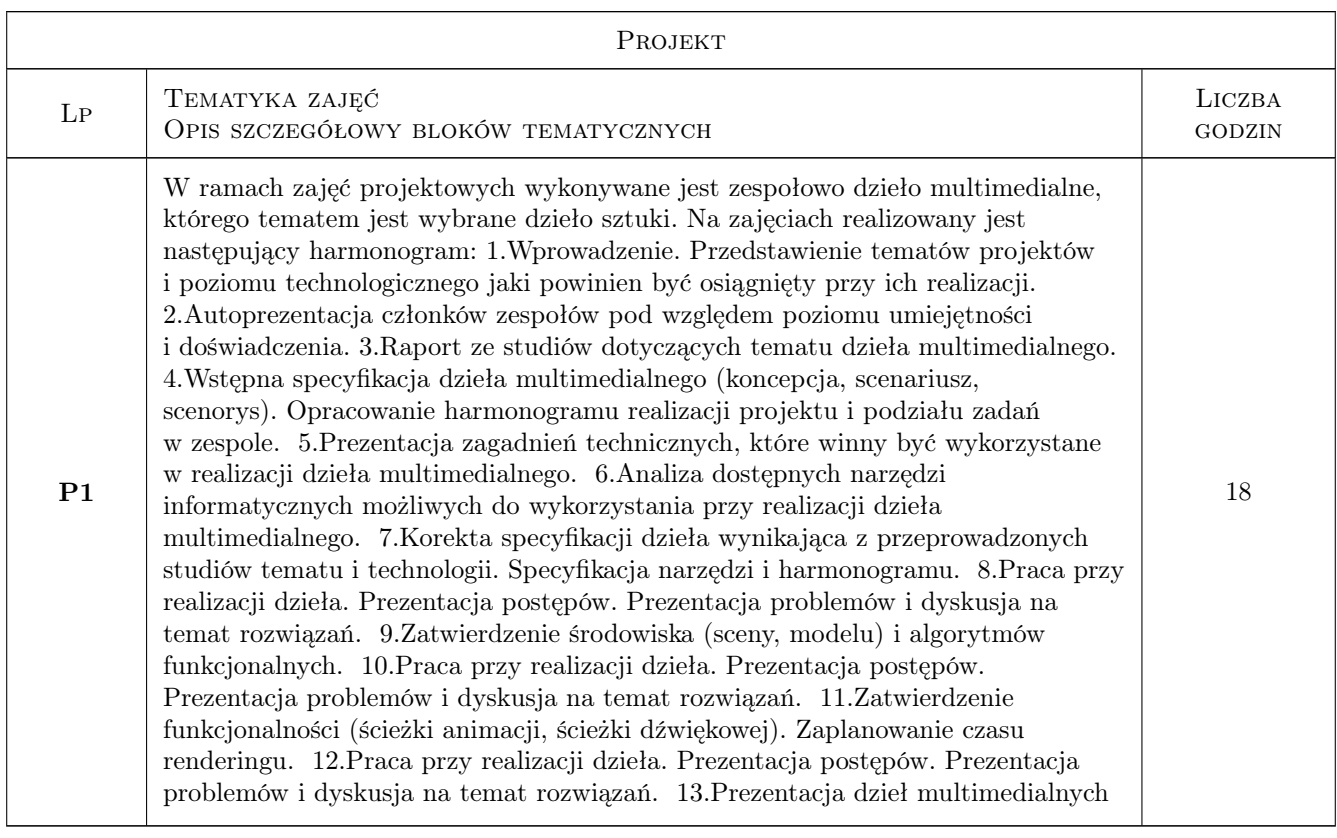

# 6 Treści programowe

# 7 Narzędzia dydaktyczne

N1 Ćwiczenia projektowe

- N2 Dyskusja
- N3 Praca w grupach
- N4 Prezentacje multimedialne
- N5 Konsultacje

# 8 Obciążenie pracą studenta

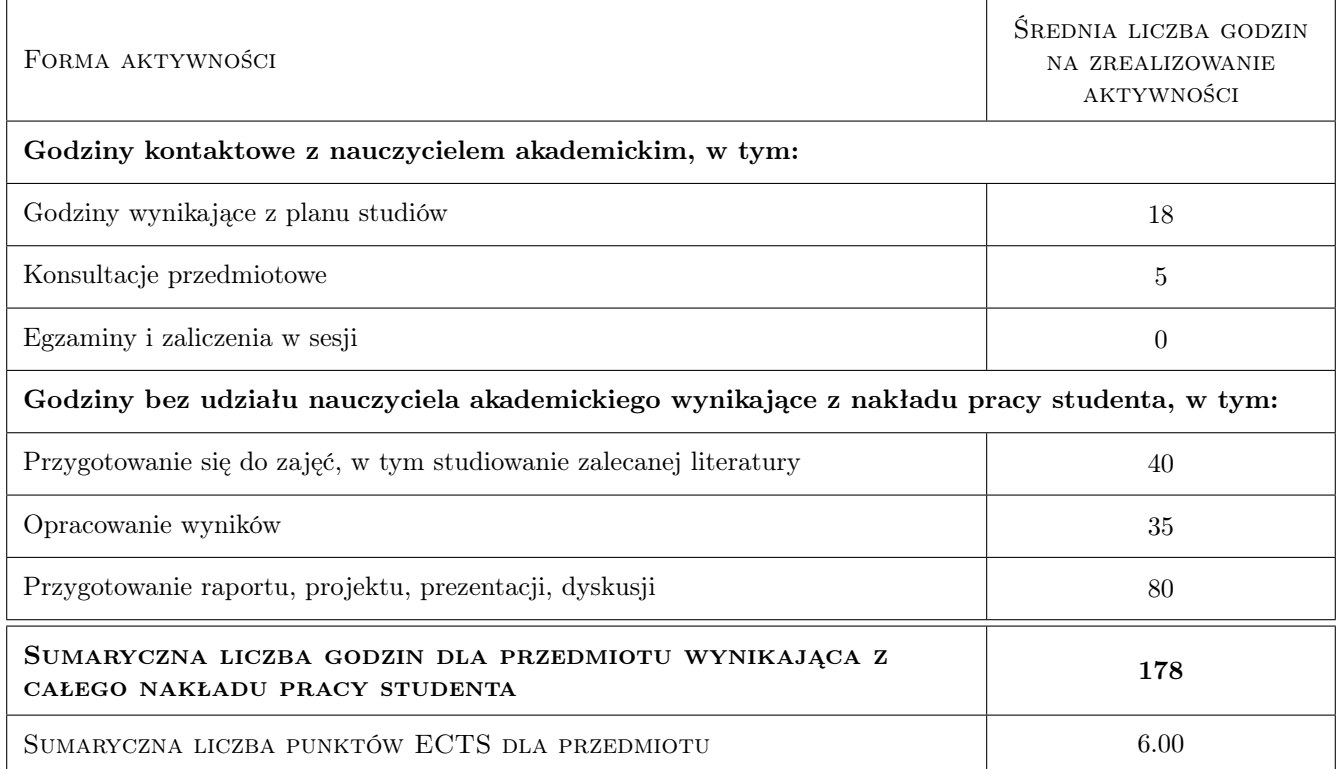

# 9 Sposoby oceny

#### Ocena formująca

F1 Ćwiczenie praktyczne

F2 Projekt zespołowy

#### Ocena podsumowująca

P1 Projekt

P2 Średnia ważona ocen formujących

#### Ocena aktywności bez udziału nauczyciela

- B1 Projekt zespołowy
- B2 Ćwiczenie praktyczne

#### Kryteria oceny

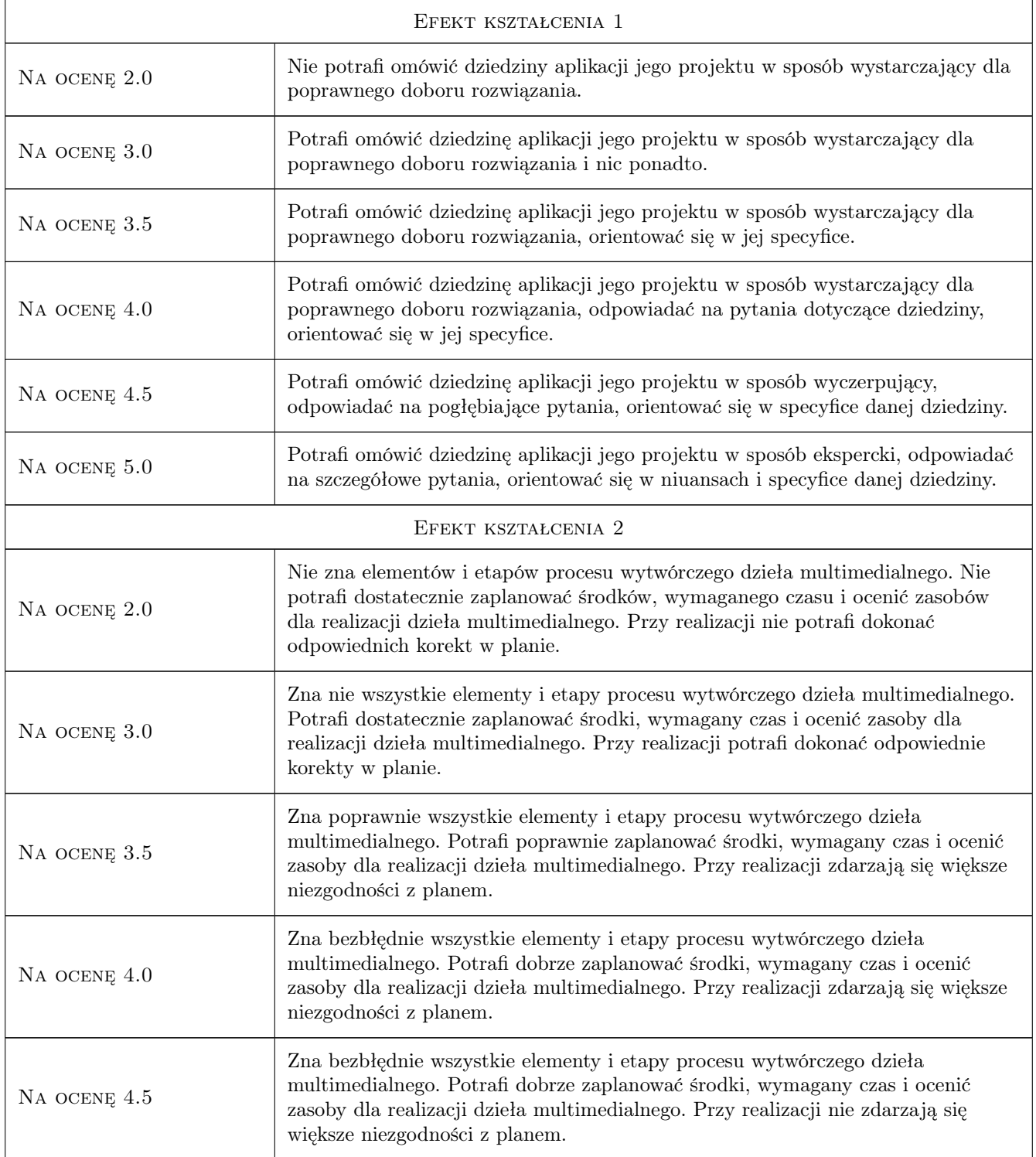

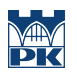

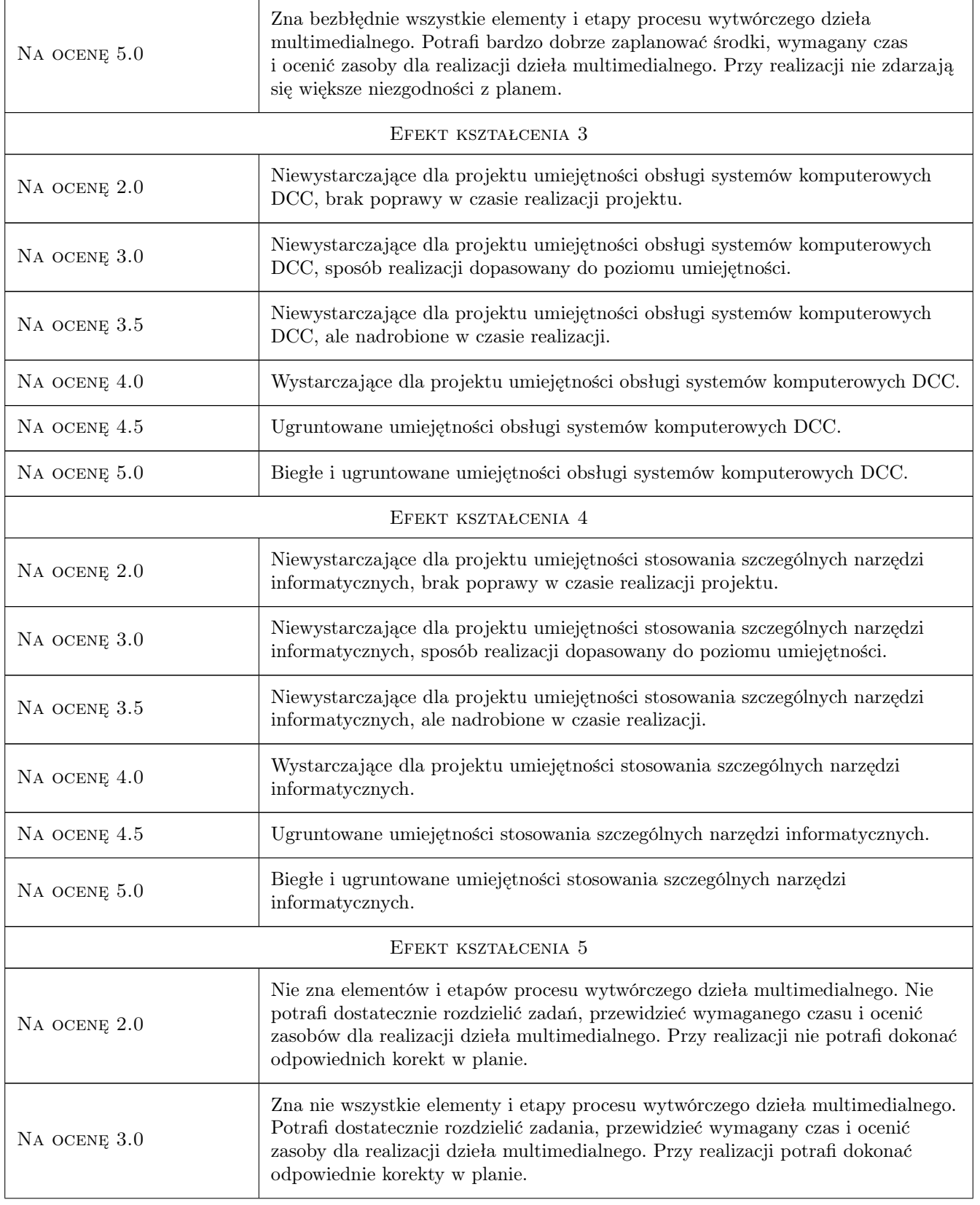

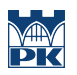

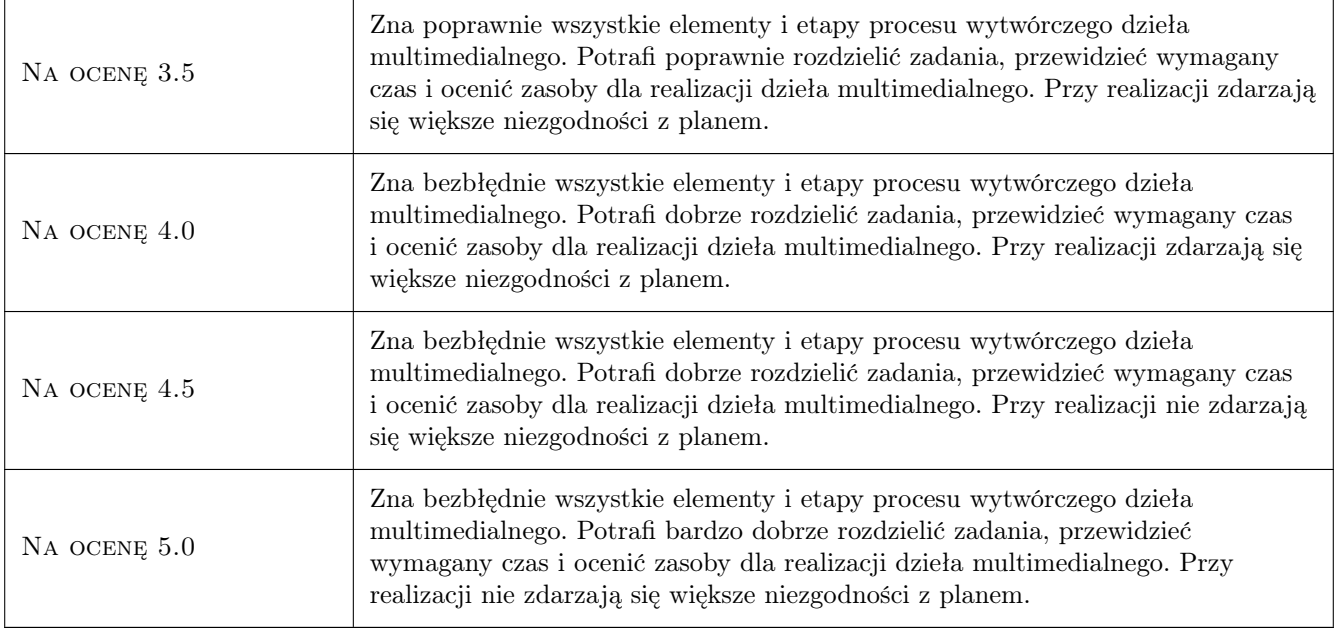

# 10 Macierz realizacji przedmiotu

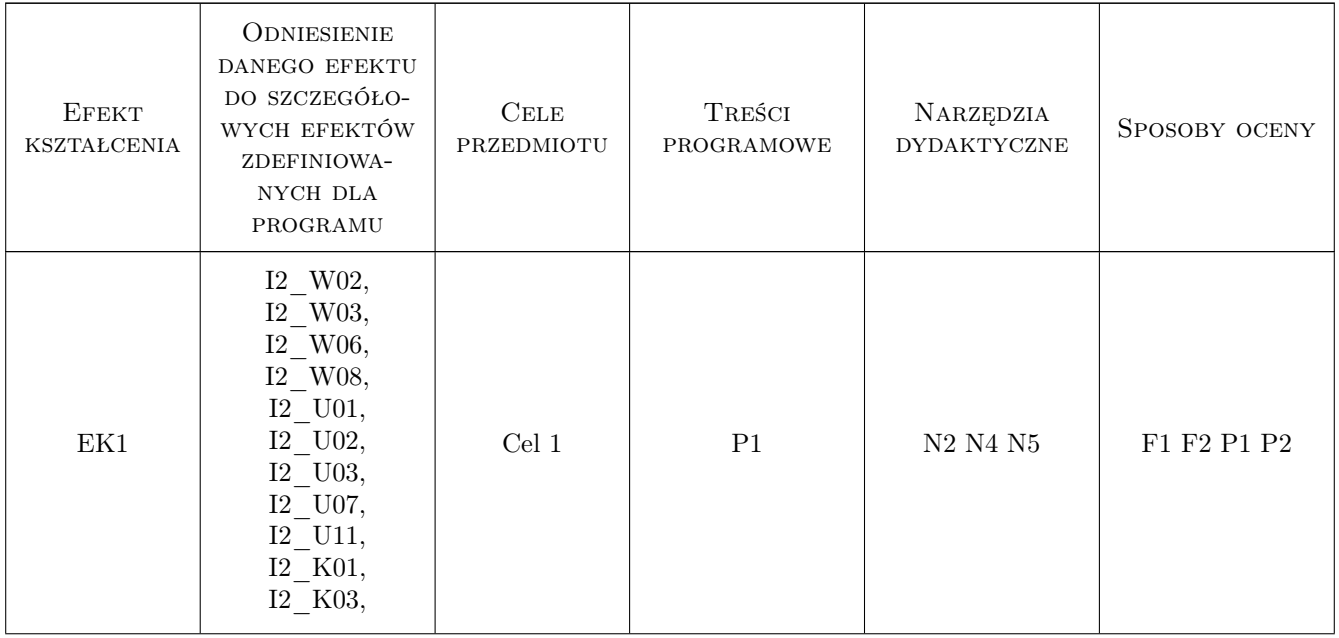

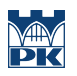

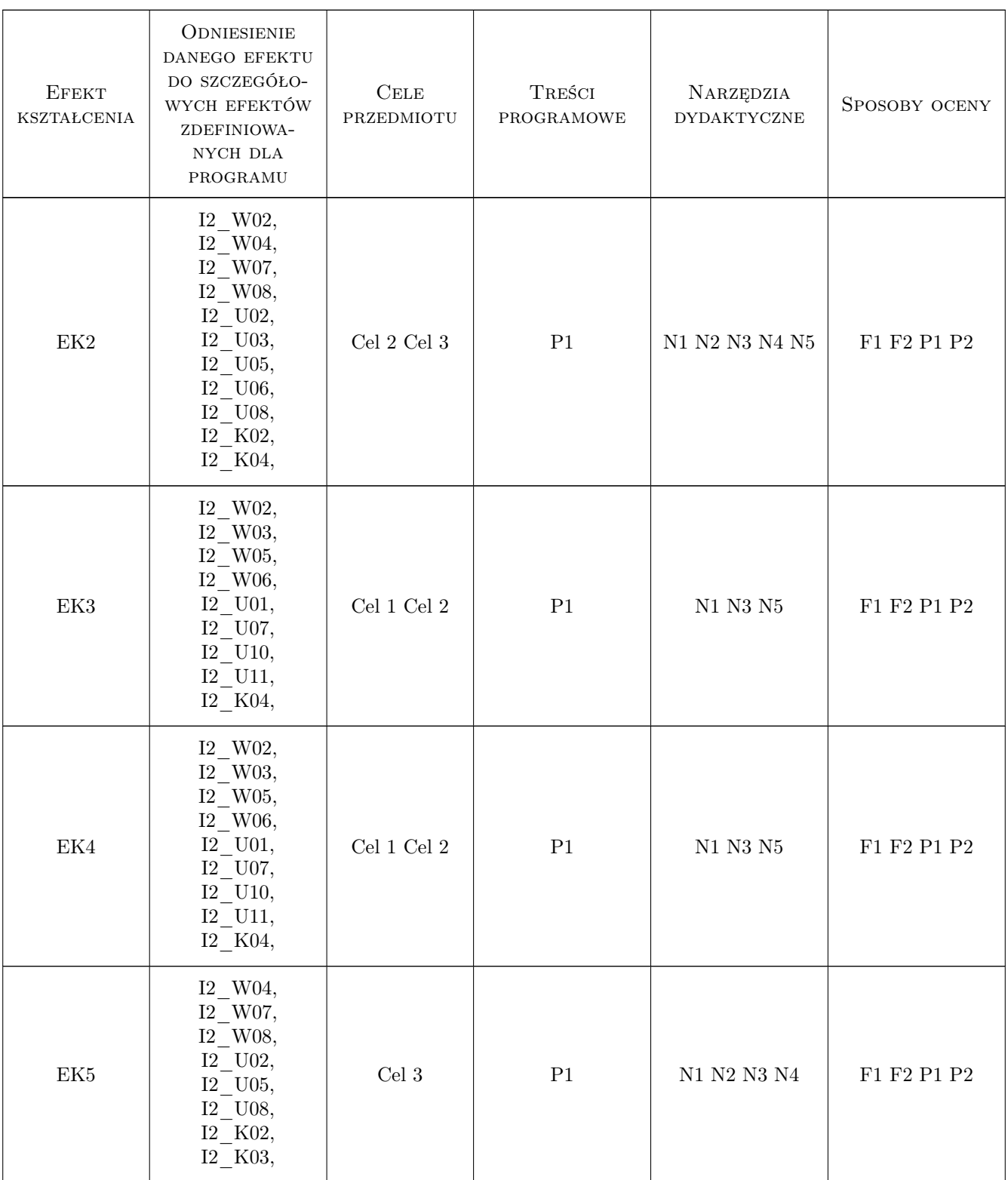

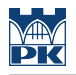

# 11 Wykaz literatury

## 12 Informacje o nauczycielach akademickich

#### Osoba odpowiedzialna za kartę

dr inż. Paweł Ozimek (kontakt: ozimek@pk.edu.pl)

#### Osoby prowadzące przedmiot

1 dr inż. arch. Paweł Ozimek (kontakt: ozimek@pk.edu.pl)

2 dr inż. Krzysztof Skabek (kontakt: kskabek@iitis.pl)

## 13 Zatwierdzenie karty przedmiotu do realizacji

(miejscowość, data) (odpowiedzialny za przedmiot) (dziekan)

PRZYJMUJĘ DO REALIZACJI (data i podpisy osób prowadzących przedmiot)

. . . . . . . . . . . . . . . . . . . . . . . . . . . . . . . . . . . . . . . . . . . . . . . .

. . . . . . . . . . . . . . . . . . . . . . . . . . . . . . . . . . . . . . . . . . . . . . . .